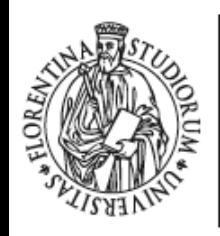

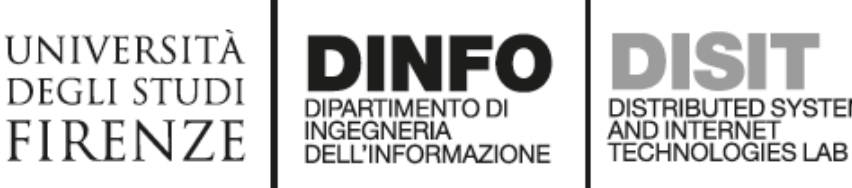

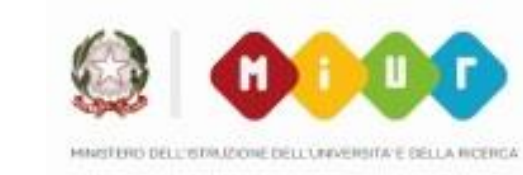

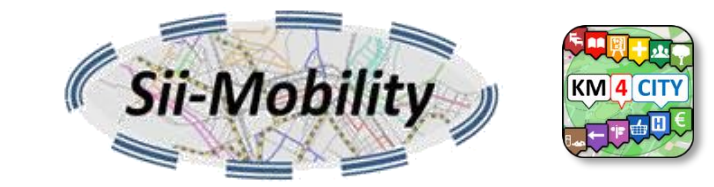

## *Workshop App Development: ServiceMap*

*[http://www.sii-mobility.org](http://www.sii-mobility.org/)*

*Michela Paolucci, [km4city@disit.org](mailto:km4city@disit.org)*

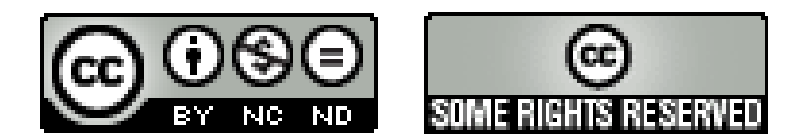

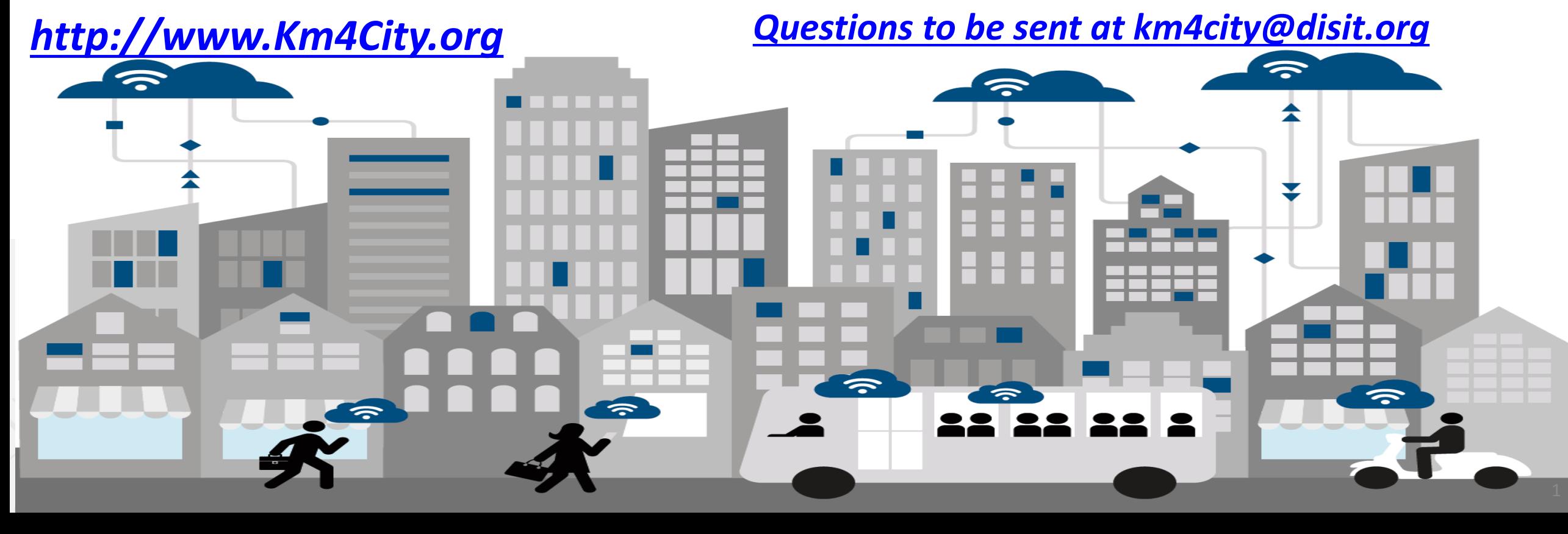

# http://www.disit.org**Agenda**

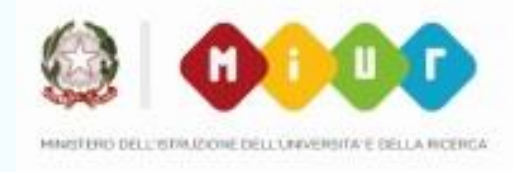

Sii-Mob

- **9:00-10:30** <http://www.disit.org/6993>
	- **Sii-Mobility Overview**
	- **General Model**
	- **Engaging Users via Apps**
	- **Overview of development tools for Apps**
	- **How to Legally work with SDK**
	- **Planned Additional Modules for the Apps**
	- **Info and Documents**
- **10:30-11:30**
	- **ServiceMap usage** <http://www.disit.org/6994>
	- **Smart City API** <http://www.disit.org/6995>
- **11:00-12:30** <http://www.disit.org/6992>
	- **Sii-Mobility Mobile App Kit on GitHub**
	- **How to develop new module**
- **12:30-13:30: lunch**
- **13:30-17:00:**
	- **Workshop on development: exercitations**

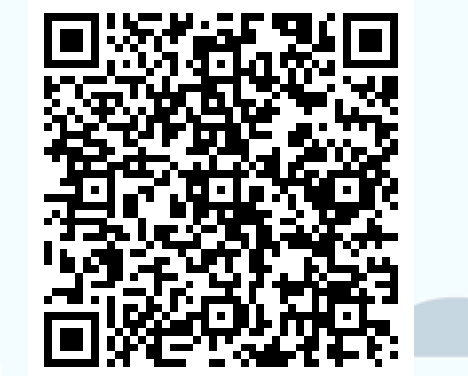

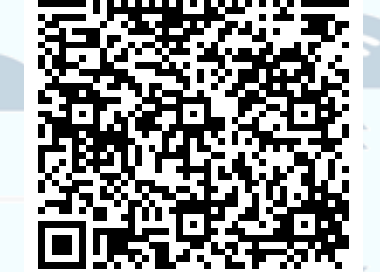

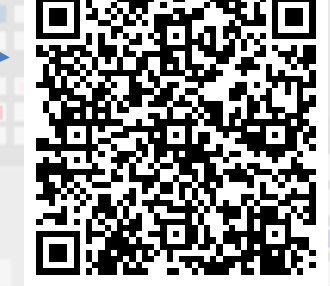

# **ServiceMap usage**

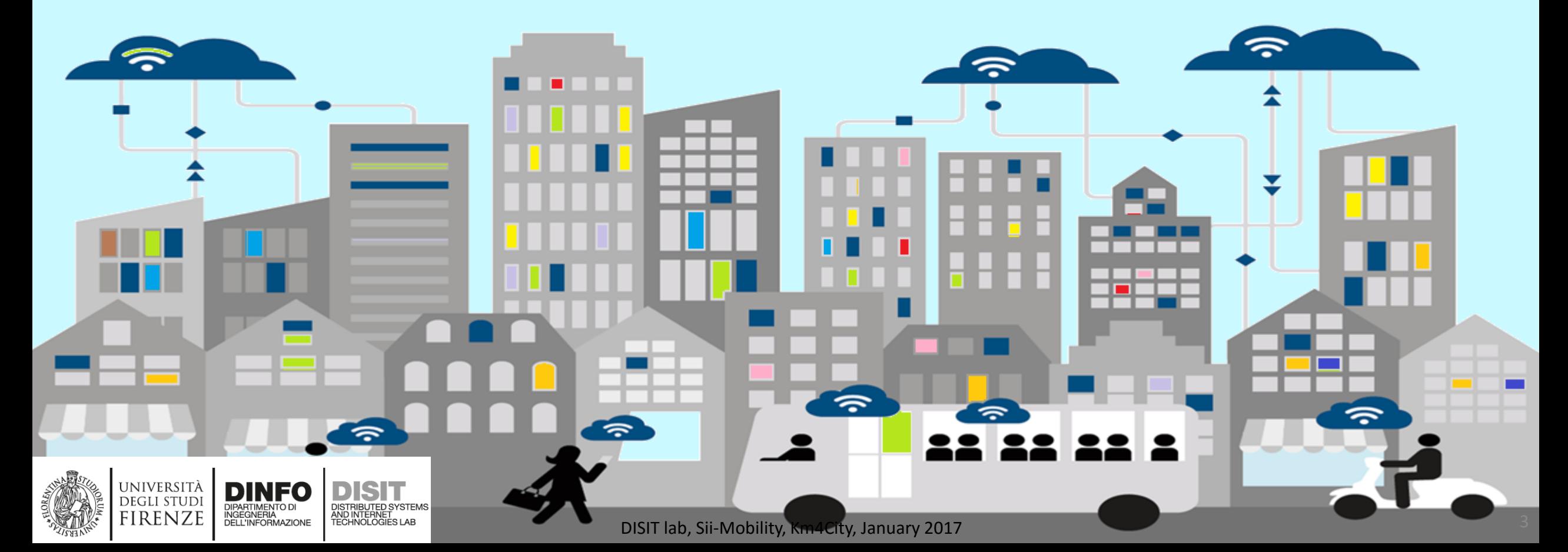

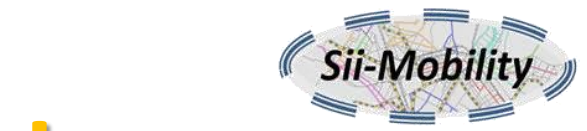

#### KM 4 CIT **ServiceMap: Available versions and usages**

- Official Service: [http://servicemap.disit.org](http://servicemap.disit.org/)
- Test Service: <http://www.disit.org/ServiceMap>

- Why use the Service Map?
	- Make searches on the data collected in the KM4City Knowledge Base in a visual modality
	- Have a set of APIs that can be used in your App

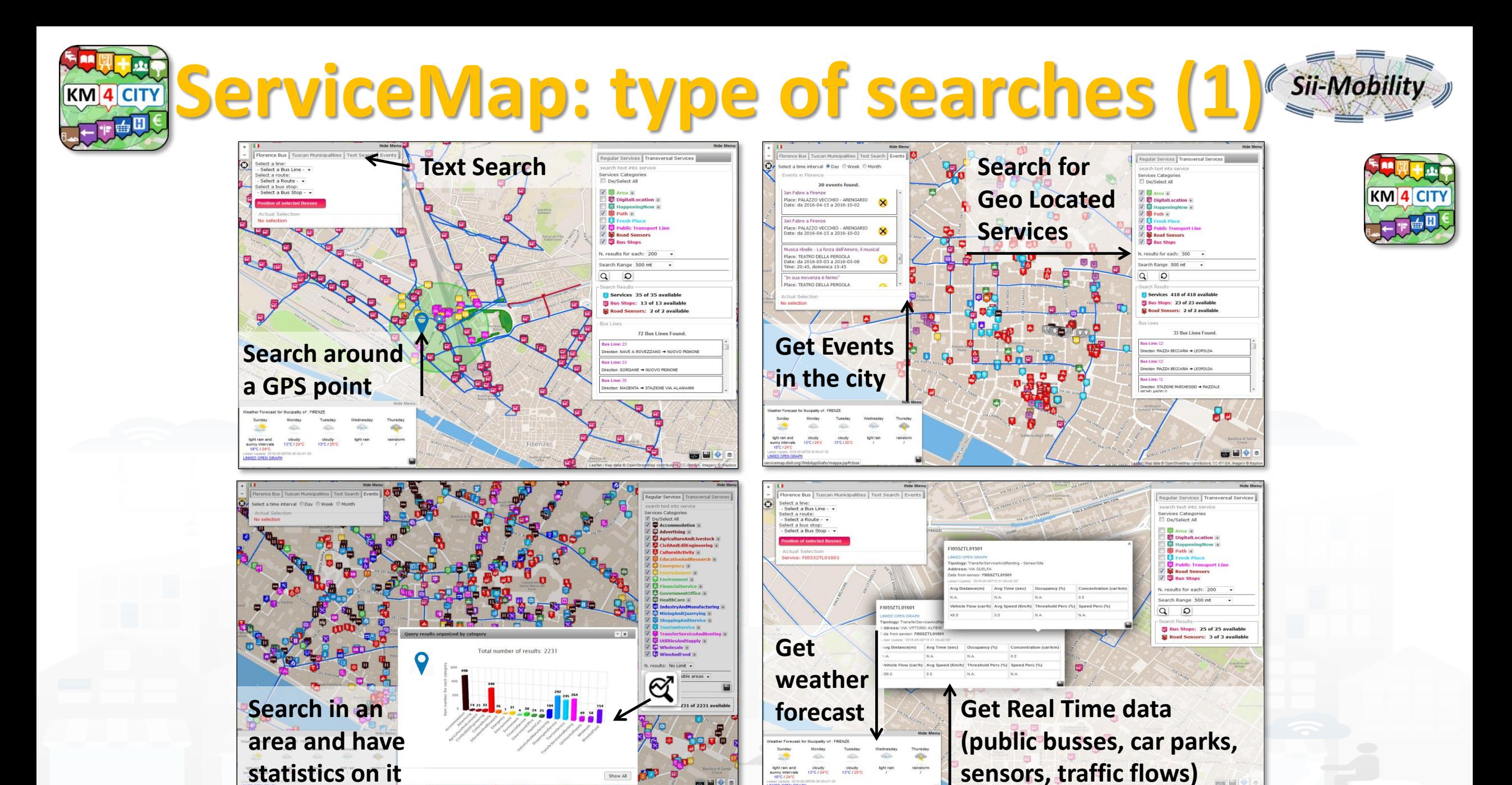

DISIT lab, Sii-Mobility, Km4City, January 2017

Show All

**es** Li

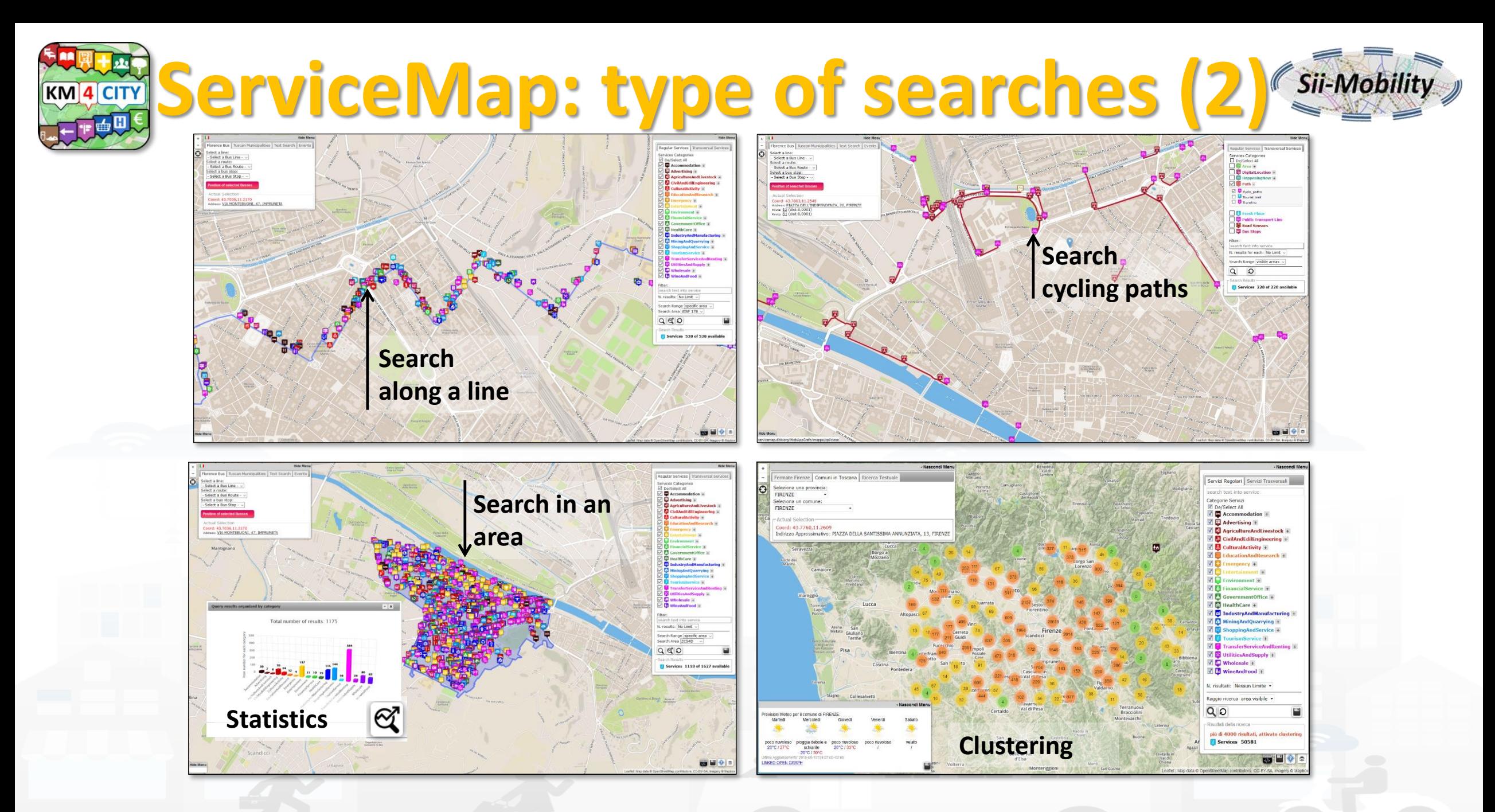

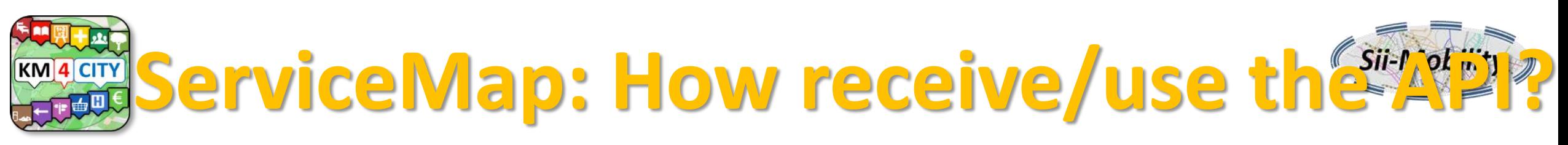

- Make your search
- Click on the save button  $\blacksquare$
- Complete the form:
	- E-mail
	- Description on your search
- Look at your e-mail
- Use the API received, in your App

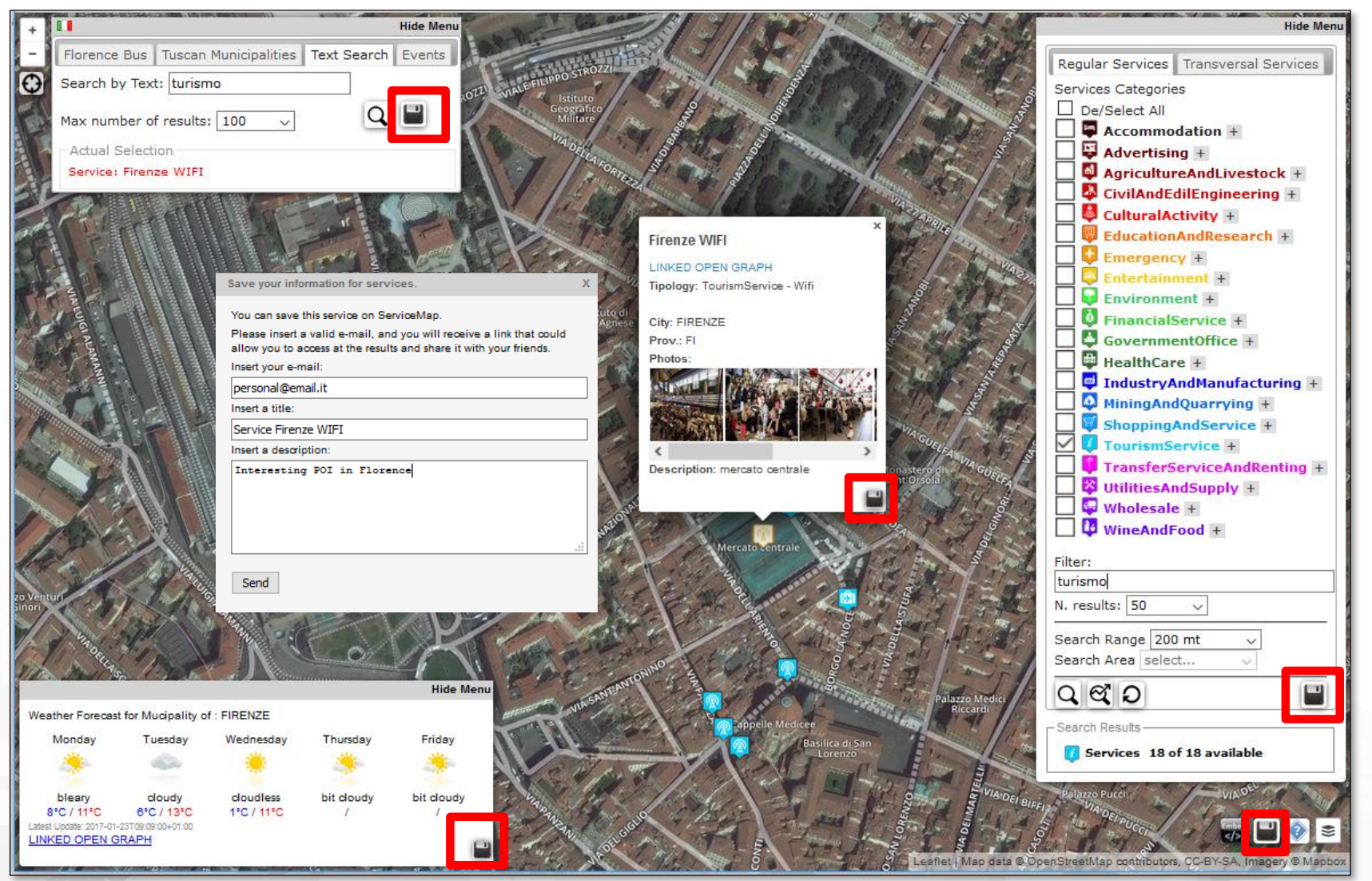

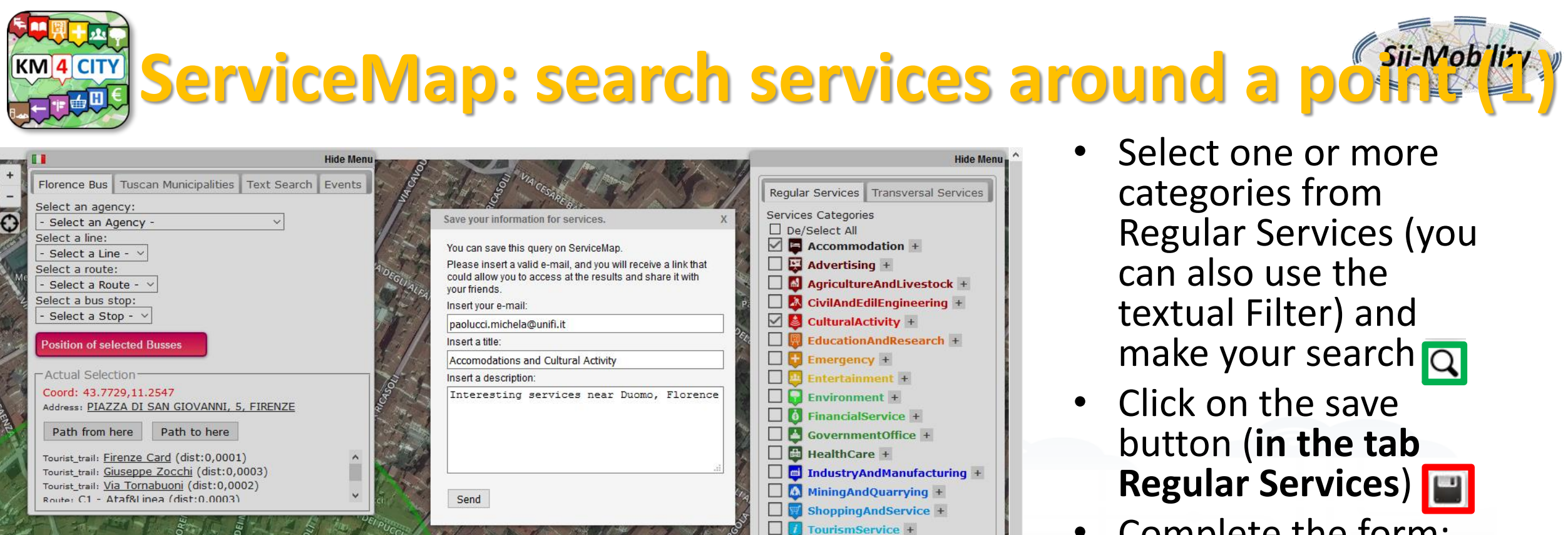

Filter

AURAIN AMERICAN BORGO DEGLI ALBIZI MARARET ANNIVERSIT

search text into service N. results: 100

Search Range 300 mt Search Area select...

 $QQ$ 

Search Results-

- Complete the form: – E-mail
	- Description on your search
	- Look at your e-mail
	- Use the API received, in your App

Services 100 of 525 available

TransferServiceAndRenting +  $\Box$   $\mathbf{\hat{x}}$  Utilities And Supply +  $\Box$  Wholesale +  $\Box$  **B** WineAndFood +

 $\Box$ 

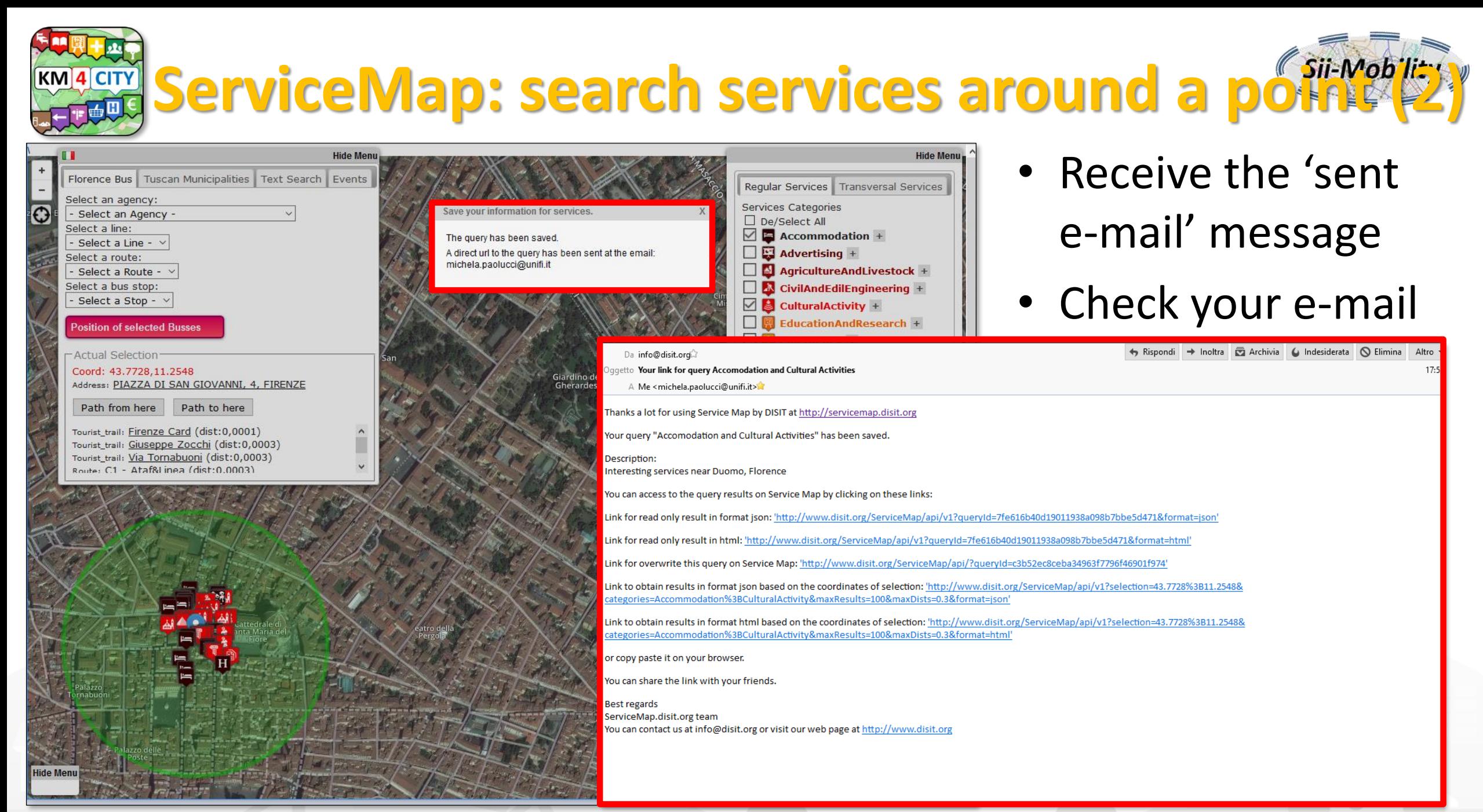

DISIT lab, Sii-Mobility, Km4City, January 2017

#### **Department of Information Engineering (DINFO) http://www.disit.dinfo.unifi.it** http://www.disit.org **ServiceMap: search services around a point (3)**

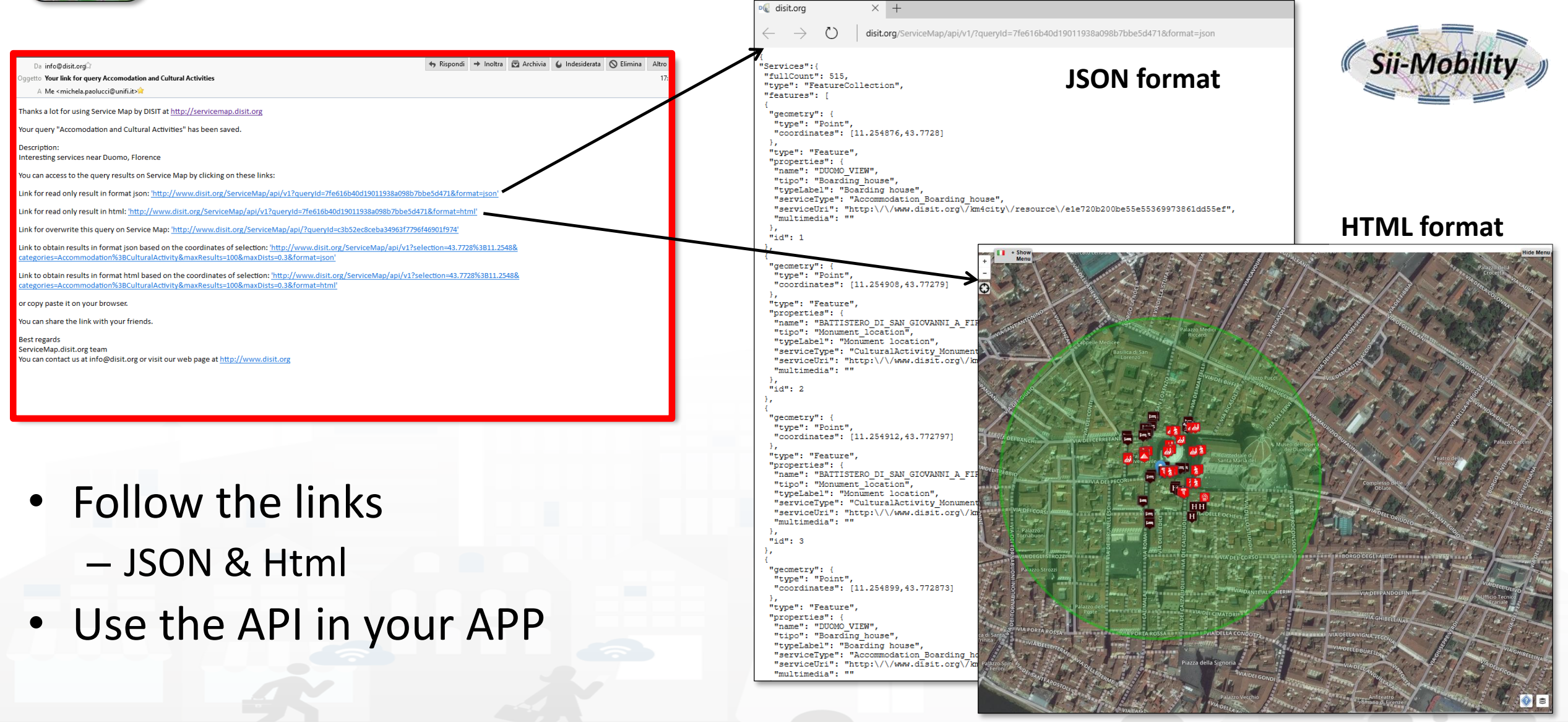

#### **Department of Information Engineering (DINFO) http://www.disit.dinfo.unifi.it** http://www.disit.org **ServiceMap: Real time Services (a Car Park 1)**

- Select the category 'TransferServiceAndRenting > Car\_park' from the Regular Services taborence Bus | Tuscan Municipalities | Text Search | Events
- Click on the search button<sup>®</sup>
- Choose your car park
- Click on the save button
- Complete the form

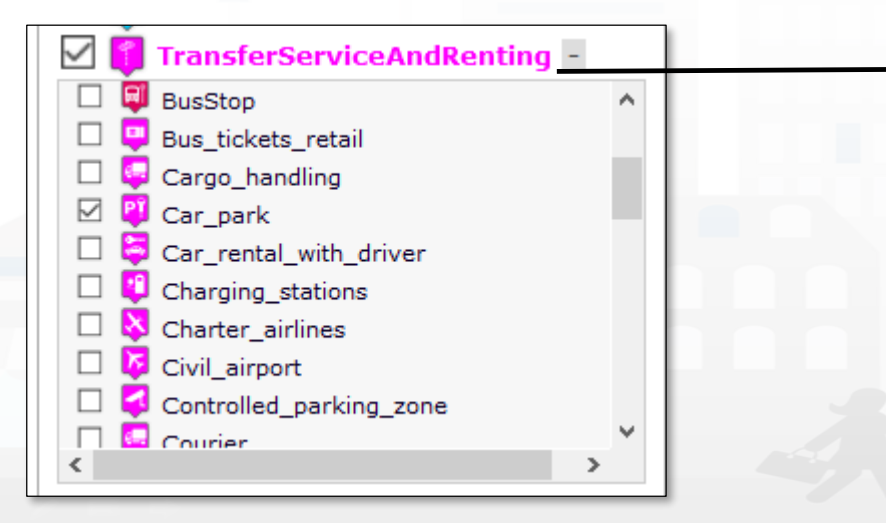

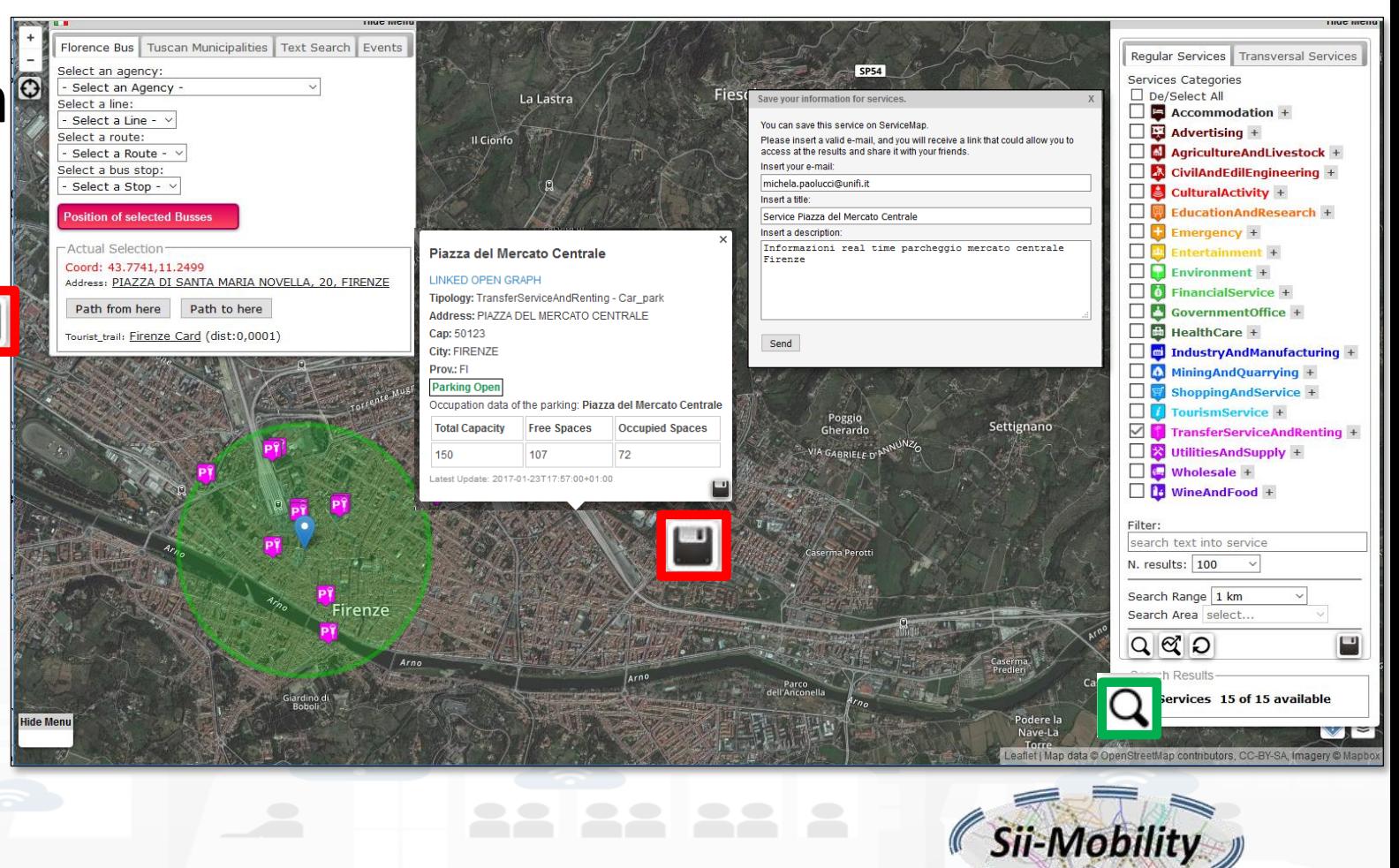

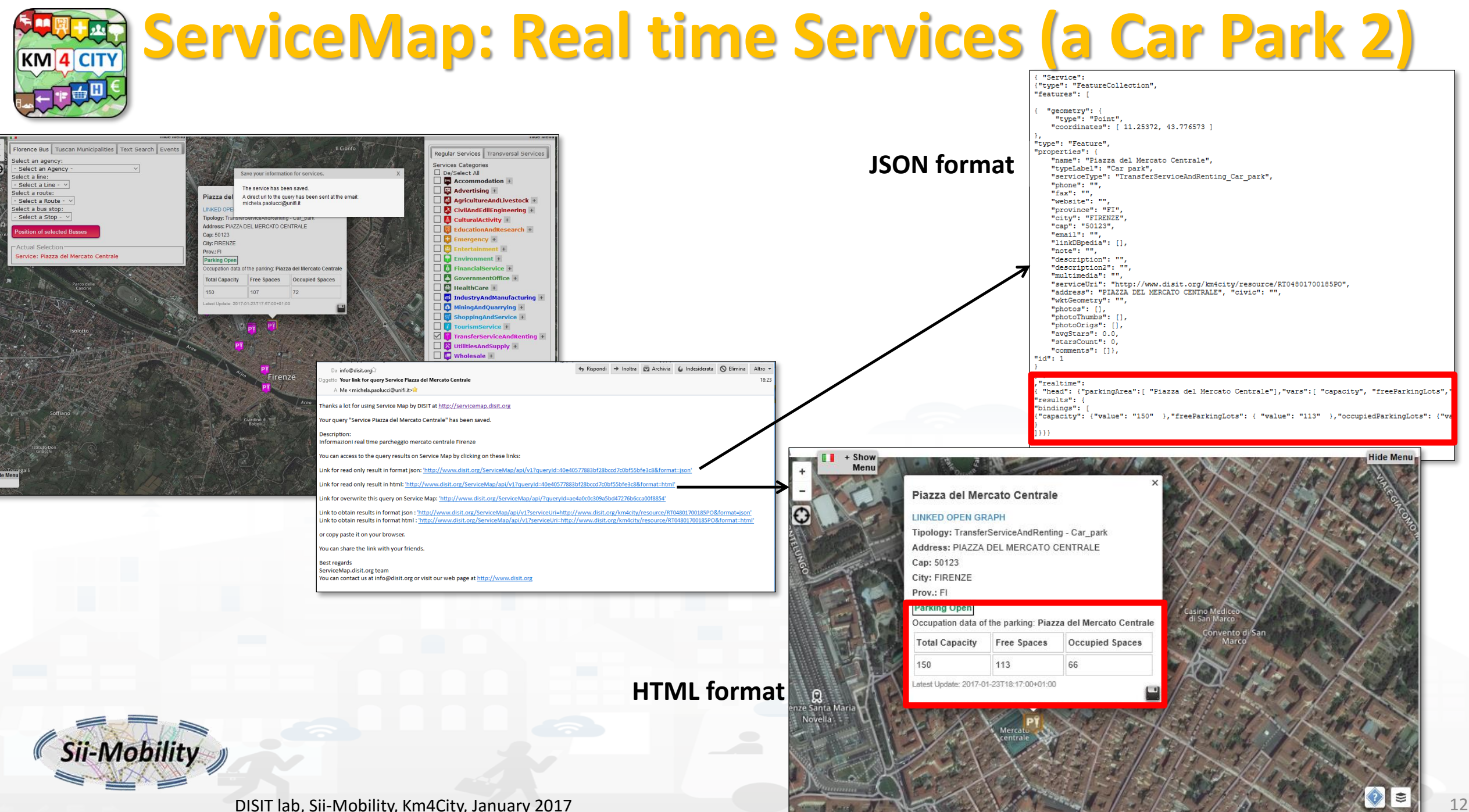

### **ServiceMap: TPL (1)**

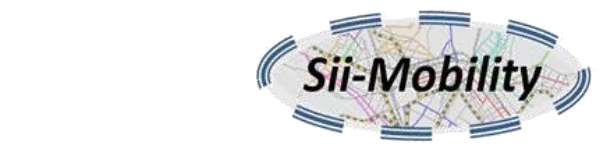

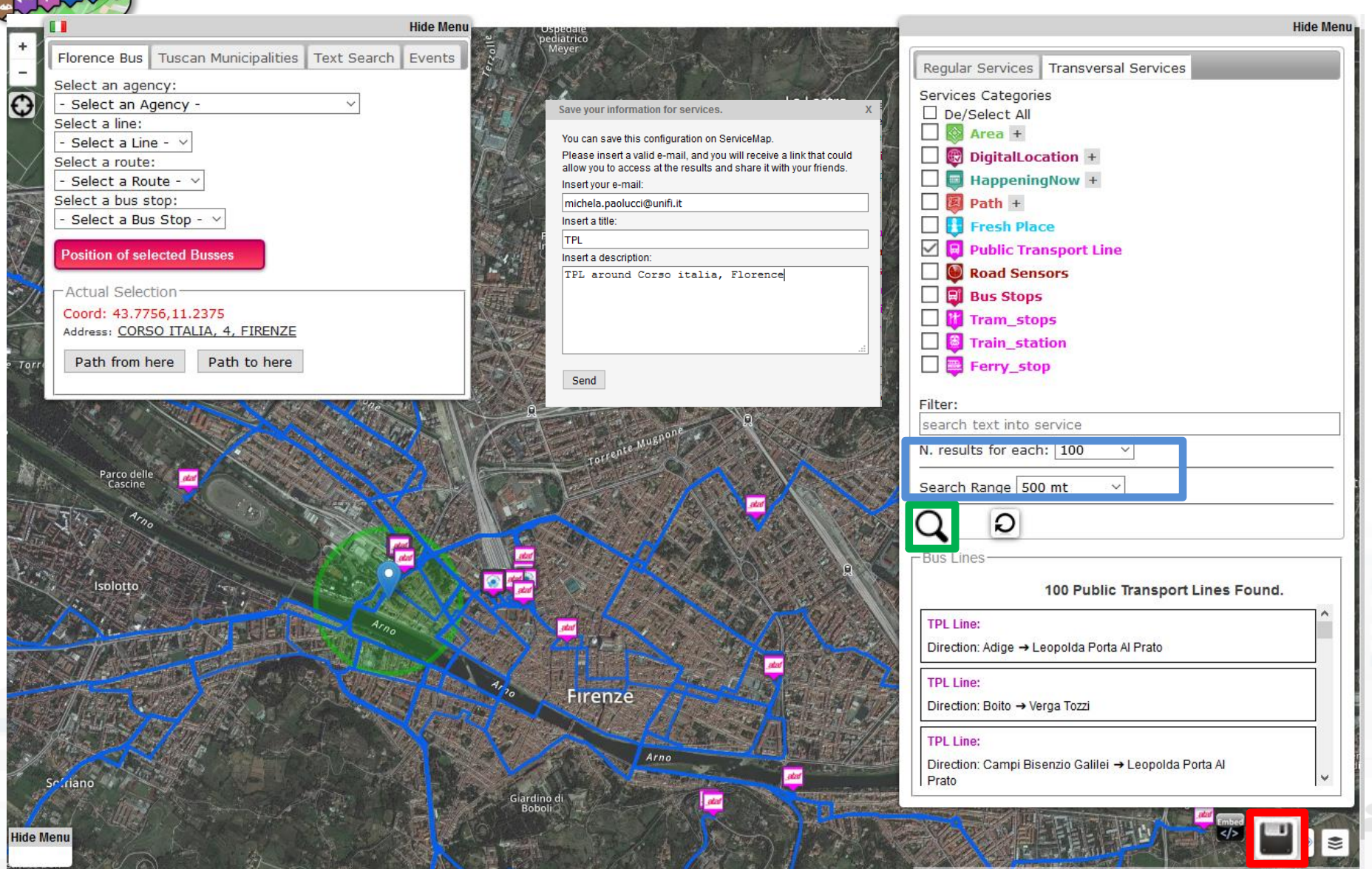

**KM** 4 CIT

- Select the category 'Public Transport Line' from the Transversal Services tab
- Select:
	- Number of results
	- Range
- Click on the search button
- Click on the save button
- Complete the form

DISIT lab, Sii-Mobility, Km4City, January 2017 13

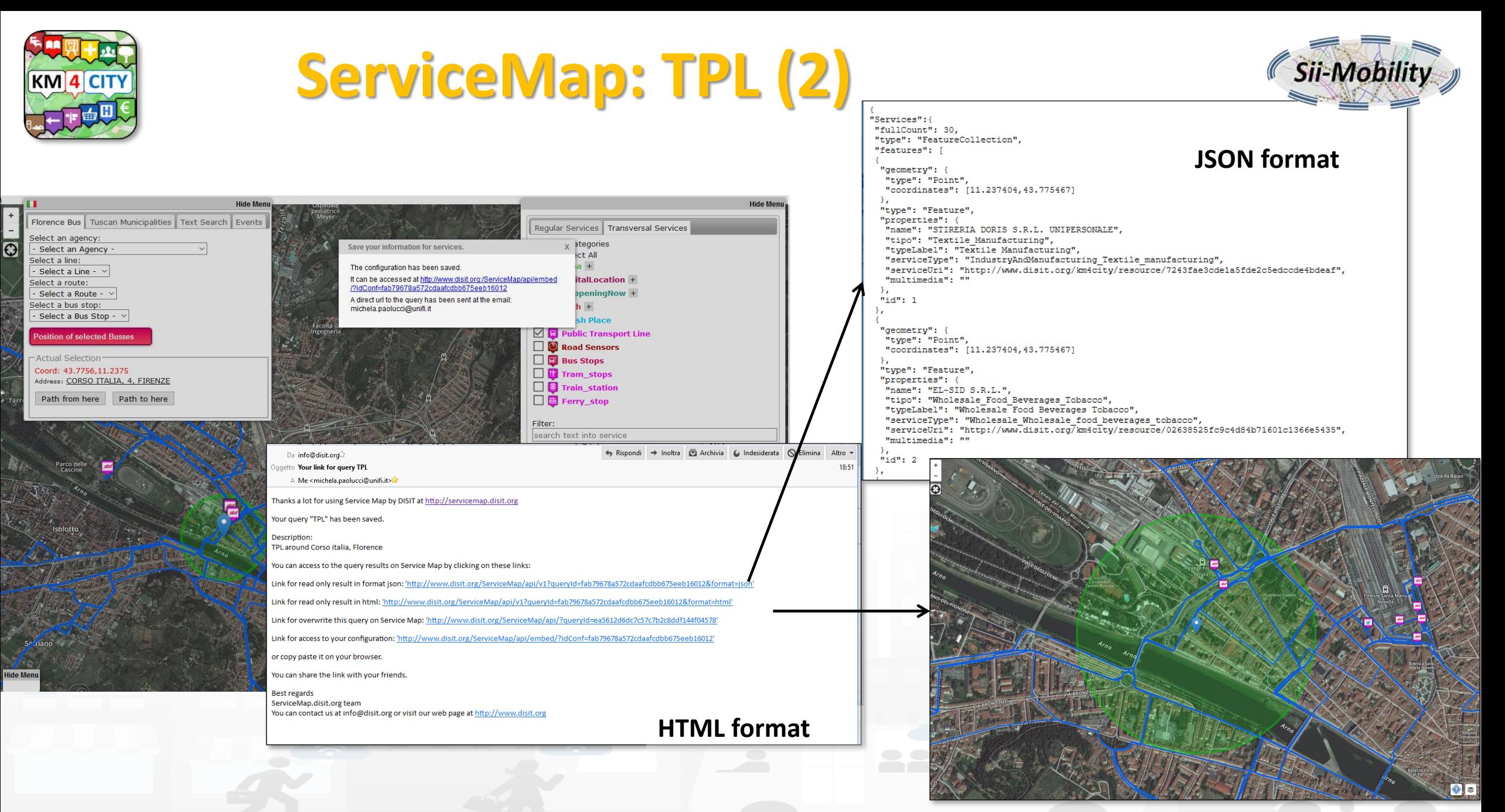

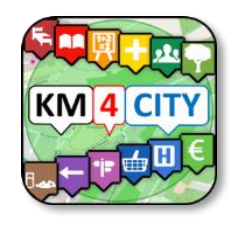

### **Search a sensor in a Visible Area, RealTime, Embed (1)**

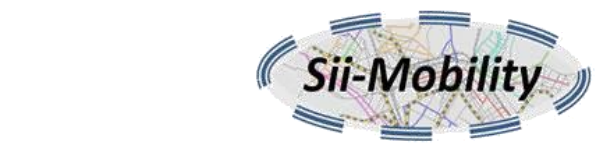

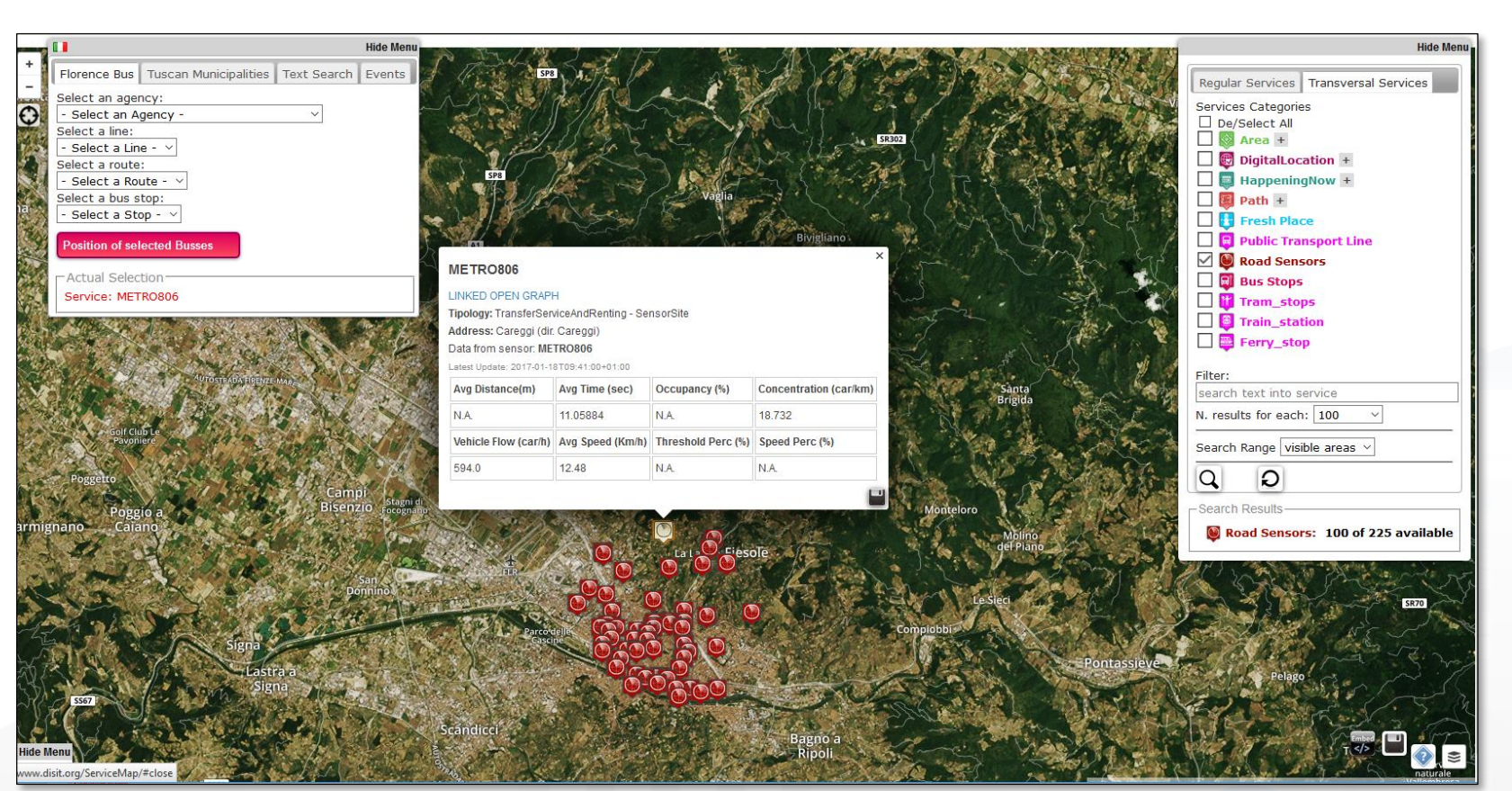

- Select the category 'Road Sensors' from the Transversal Services tab
- Search on 'Visible area'
- Select one Sensor (e.g. Metro806)
- Click on the search button
- Click on the save button
- Complete the form
- Check your e-mail

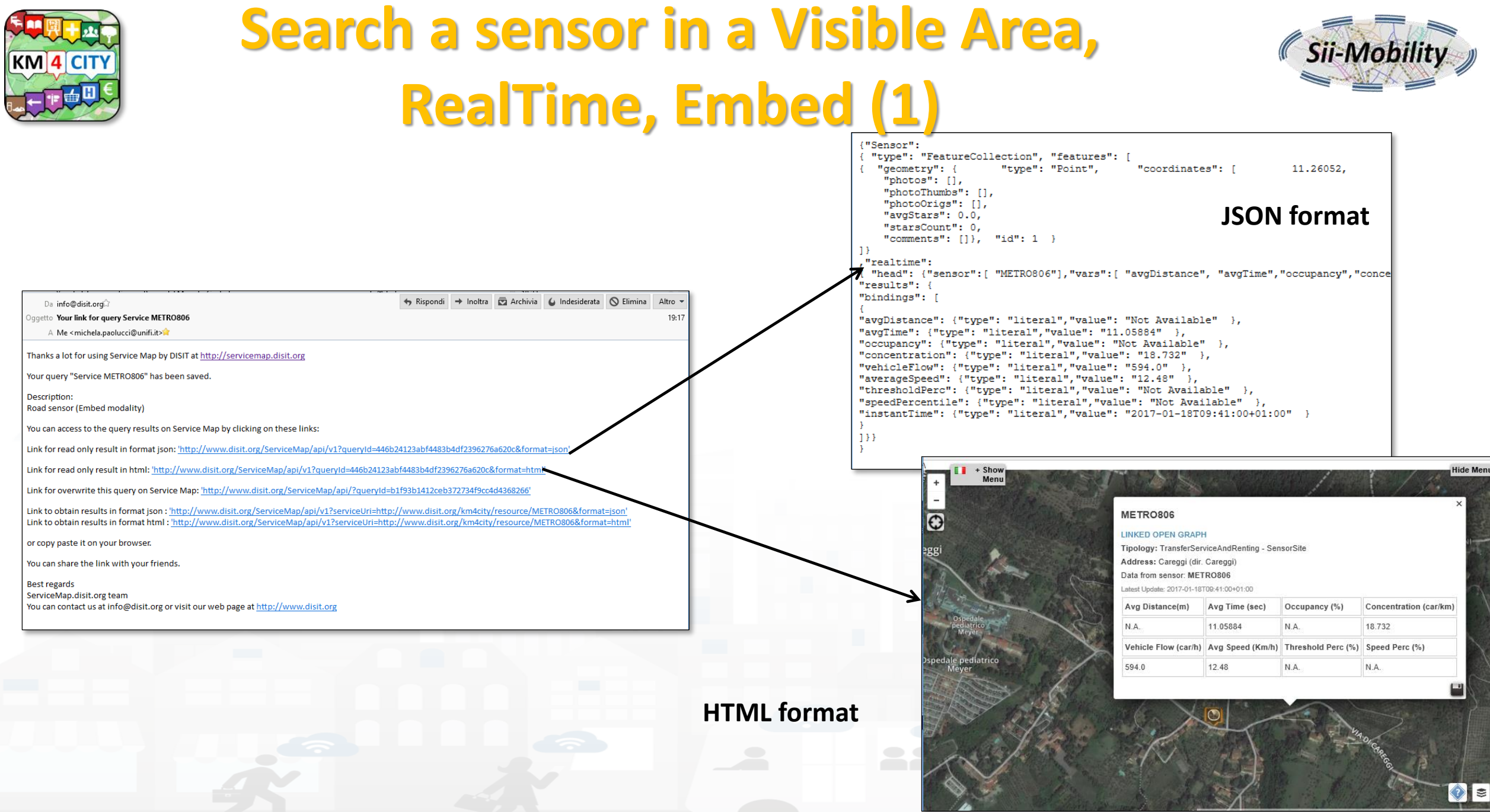

DISIT lab, Sii-Mobility, Km4City, January 2017

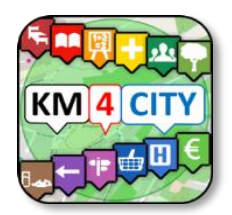

### **http://www.disite.org (1)**

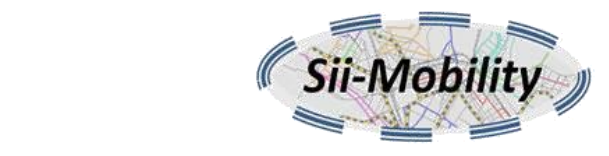

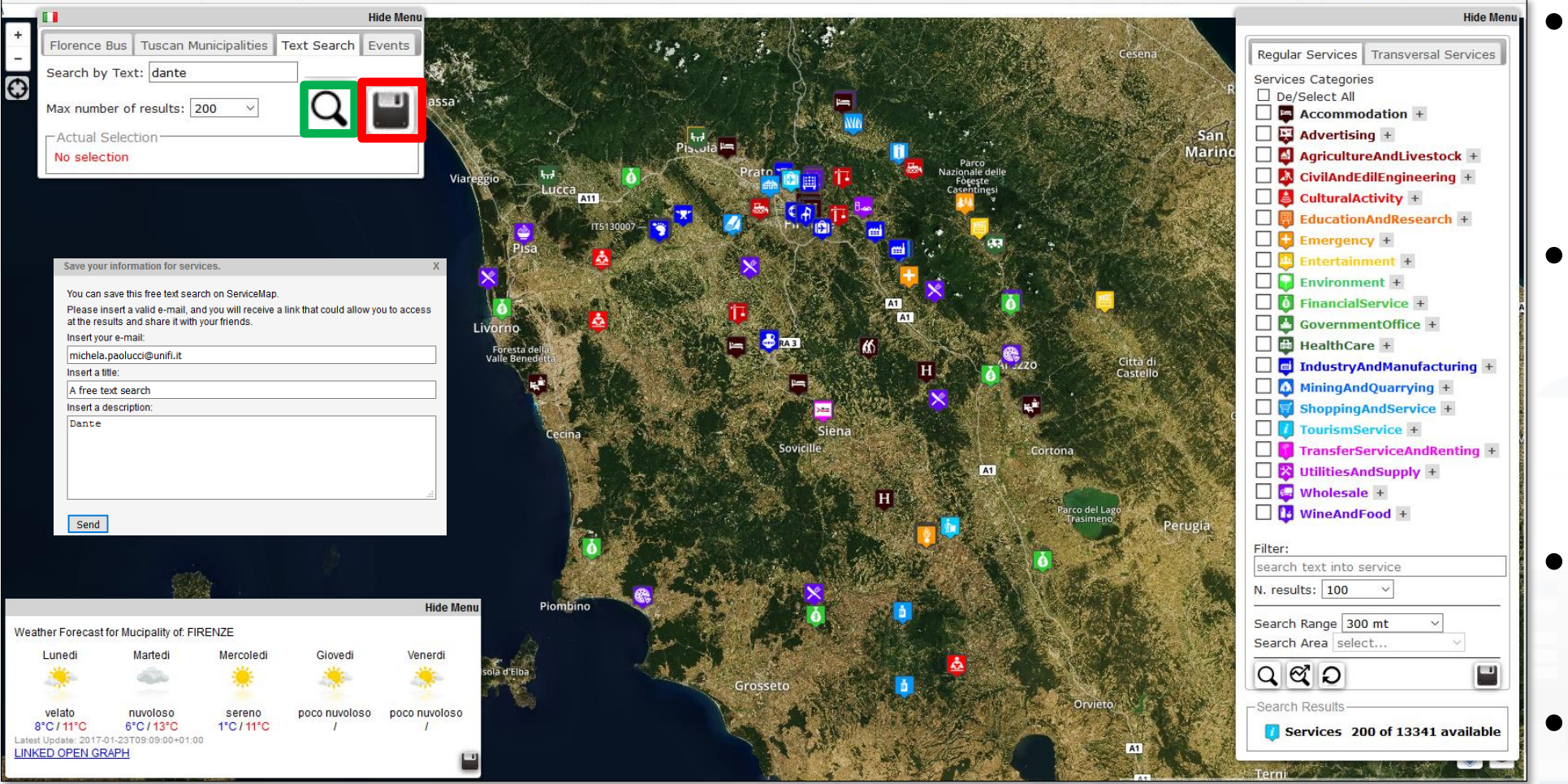

- Write you text in the 'Text Search tab'
- Click on save and then on the search button
- Complete the form
- Check your email

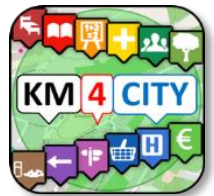

#### **TextSearch: dante (2)**

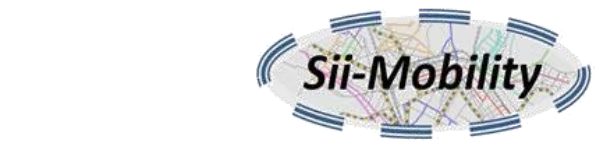

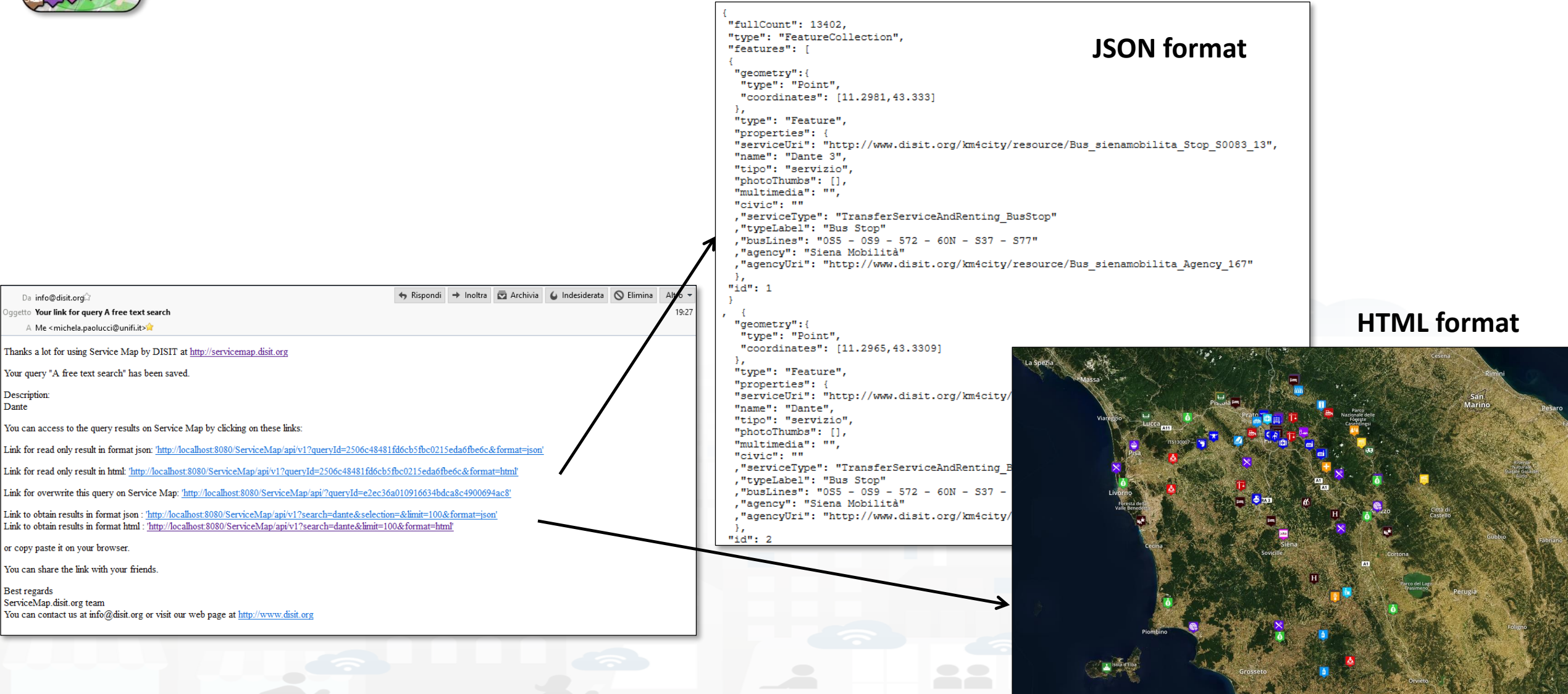

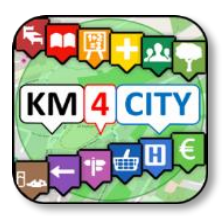

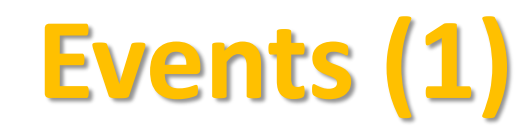

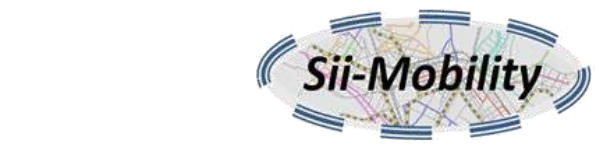

#### **Hide Menu** lorence Bus | Tuscan Municipalities | Text Search | Events Regular Services | Transversal Services | Select a time interval ODay OWeek OMonth Services Categories De/Select All Events in Florence You can save this configuration on ServiceMap.  $\blacksquare$  Accommodation + Please insert a valid e-mail, and you will receive a link that could allow you to access 48 events found.  $\Box$  Advertising + at the results and share it with your friends. Insert your e-mail:  $\blacksquare$  AgricultureAndLivestock + Tra arte e moda michela.naolucci@unifi.it CivilAndEdilEngineering + Place: MUSEO SALVATORE FERRAGAMO Insert a title: Cultural Activity + Date: da 2016-05-19 a 2017-04-07 Events Time: 10.00 - 19.30; chiuso 1/1, 01/05, 15/08 EducationAndResearch + Insert a description  $e$  25/12  $\Box$  Emergency + Today in Florence **Entertainment** + Tra arte e moda (2) **Environment** + Place: MUSEO SALVATORE FERRAGAMO Date: da 2016-05-19 a 2017-04-07  $\bullet$  FinancialService + Time: 10.00 - 19.30; chiuso 1/1, 01/05, 15/08 GovernmentOffice +  $e$  25/12  $\blacksquare$  HealthCare + .<br>Winkelmann, Firenze e gli Etruschi - Il padre Save Information m IndustryAndManufacturing + dell'archeologia in Toscana  $\Box$  MiningAndQuarrying + Firenze Place: MUSEO ARCHEOLOGICO ShoppingAndService + Date: da 2016-05-26 a 2017-01-30 **TourismService** Fime: Marterlâ - Venerilâ - 8 30 - 10 AN  $\Box$ TransferServiceAndRenting + UtilitiesAndSupply + Actual Seler No selection  $\Box$  Wholesale +  $\Box$  Usi WineAndFood + Filter: earch text into service  $l. results: 100 \times$ Search Range 300 mt Search Area select..  $QQQ$

#### **JSON format** "Event":{"type": "FeatureCollection", "features": [ "type": "Point", "coordinates": 11.251058. "type": "Point", "coordinates": 11.251058. "type": "Point", "coordinates": 11.261258, "tyne": "Point". 11.261258, 43.77657 | }, "type": "Feature", "properties": { "coordinates":

"geometry": {

"geometry": {

"geometry": {

"geometry": {

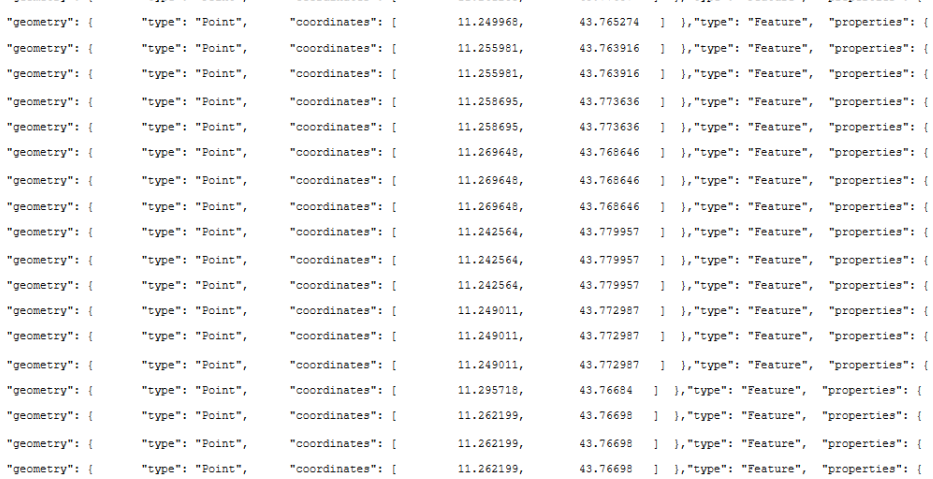

- Search events
	- Day
	- Week
	- Month

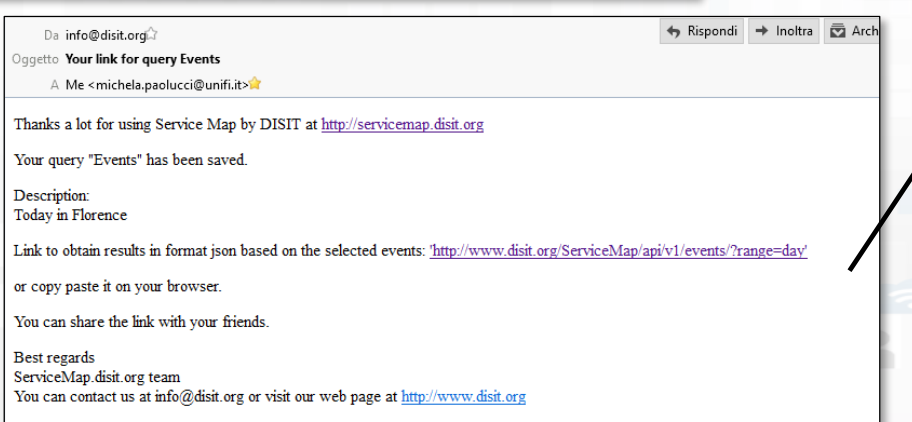

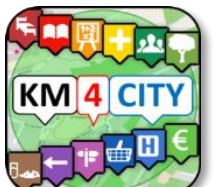

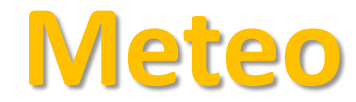

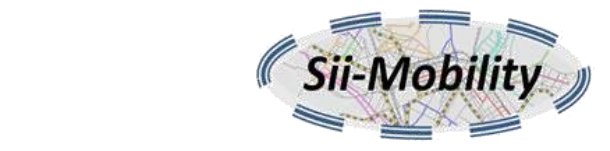

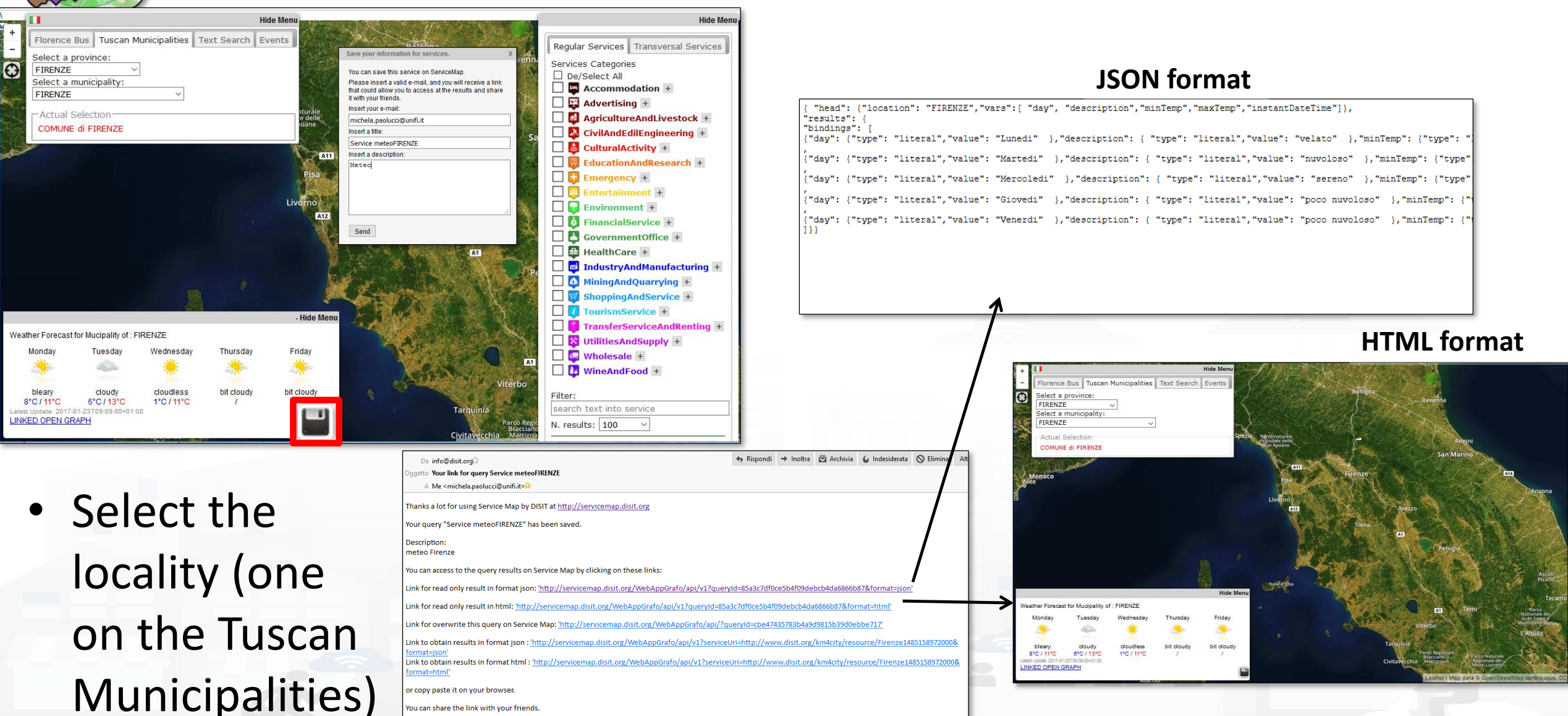

**Best regards** ServiceMap.disit.org team

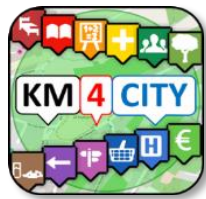

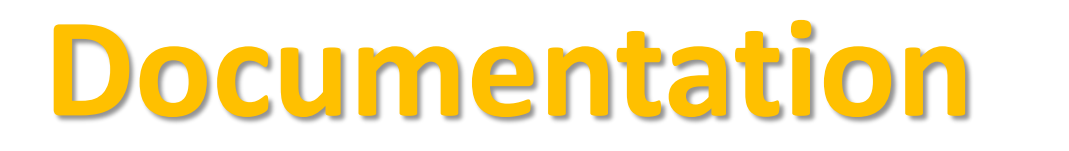

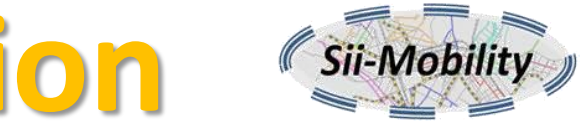

- **Documentation Smart City API, version 1, January 2017**
	- <http://www.disit.org/6991> (document from Sii-Mobility)
- **App Kit development page:**
	- <http://www.disit.org/6977> (slides ready, and video to appear)
- **Ontology and Km4City Tools:** 
	- [Http://www.km4city.org](http://www.km4city.org/)
	- <http://www.disit.org/6506> Ontology and documentation
- **Sii-Mobility is Open Source on GitHub as DISIT lab:** 
	- <https://github.com/disit>
	- <https://github.com/disit/siiMobilityAppKit> (mobile App kit)
- **Data Ingestion processes and tools, tutorial:**
	- <http://www.sii-mobility.org/index.php/documentazione/slide-e-altro>
	- <http://www.disit.org/6690>
- **Deliverables of Sii-Mobility:**
	- <http://www.sii-mobility.org/index.php/documentazione/deliverable>
- **FAQ of Sii-Mobility:**
	- <http://www.sii-mobility.org/index.php/il-progetto/faq>
- **Promotional Kit for «Toscana dove cosa App»**
	- <http://www.sii-mobility.org/index.php/documentazione/kit-promozionale-app-toscana>

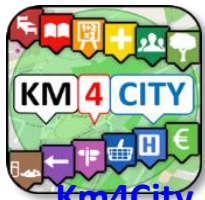

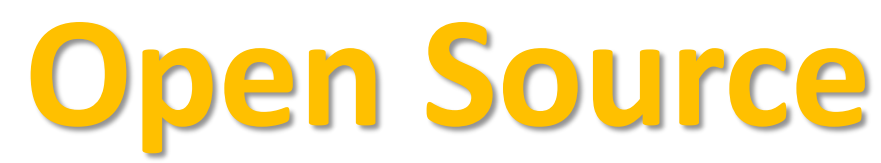

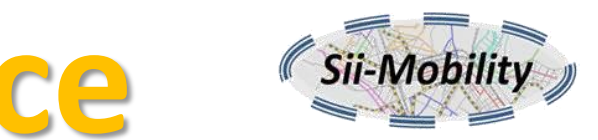

**[Km4City,](http://www.km4city.org/) Sii-Mobility, RESOLUTE, REPLICATE: smart city big data open source tools. Km4City is a knowledge base and a research line of DISIT lab mainly developed before the start of Sii-Mobility, RESOLUTE, REPLICATE projects. While it has been mainly improved by them. Those projects are complementar each other and almost all of them use and contribute the Km4City research line.ServiceMap smart city knowledge base tool**[: smart city service tool \(mainly developed for Sii-Mobility project\) for accessing to km4city knowledge base, for service browsing and](https://github.com/disit/servicemap)  query, for **[Smart City API](http://www.disit.org/6597)** for mobile and for mobile development tool,<http://www.disit.org/km4city>

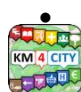

• **[Km4City ontology model and files](http://www.disit.org/km4city)** are accessible from http://www.disit.org/km4city improved with the support of projects as Sii-mobility, REPLICATE and RESOLUTE

• **[SCE, Smart City/Cloud Engine front end interface,](https://github.com/disit/sce-frontend)** SCE is part of [DISCES](http://www.disit.org/6746) a Distributed SCE Scheduler Tools (SCE: Smart City/Cloud Engine), a

DISIT tool for smart environments. It is currently in use in Km4City tools, and in ICARO Cloud project and service, see CLOUD page. Developed for ICARO, and then improved for Sii-Mobility, and used in many other projects

• **[SCE, Smart City/Cloud Engine backend,](https://github.com/disit/sce-backend)** SCE is part of [DISCES](http://www.disit.org/6746) a Distributed SCE Scheduler Tools (SCE: Smart City/Cloud Engine), a DISIT tool for smart environments. It is currently in use in Km4City tools, and in ICARO Cloud project and service, see CLOUD page. Developed for Sii-Mobility ICARO, and then improved for Sii-Mobility, and used in many other projects

**[DIM-RIM](https://github.com/disit/dim-rim)**: Data Ingestion Manager and RDF Indexing Manager, [WEB page on DISIT lab with user manuals, DIM and RIM](http://www.disit.org/6764) area used in Km4City and tools, [Sii-Mobility](http://www.sii-mobility.org/) smart city national SCN project, [RESOLUTE H2020](http://www.resolute-eu.org/)

• **[Dashboard Builder and executo](https://github.com/disit/dashboard-builder)**r: a tool for creating dashboard for smart city. See Km4City example of dashboard as reported in [http://www.km4city.org/controlroomtools.ht](http://www.km4city.org/controlroomtools.html)ml for the documentation see<http://www.disit.org/6935> which is manual with examples regarding widgets. Developed for REPLICATE Project, and used in others as Sii-Mobility, RESOLUTE.

• **[Sii-Mobility Dev Kit Mobile AppKm4city](https://github.com/disit/siiMobilityAppKit)**: Open Source version of the Sii-Mobility mobile and web app, open modular (the full version is operative and accessible on all stores as "Firenze dove cosa", or " Toscana dove cosa", you can install from http://www.km4city.org/app ). Developed for Sii-Mobility, adopted for the training and development meeting of the 24 January 2017, and as a basis for the Hackathon of 7- 8 April 2017 in Florence.

# Acknowledgement

- Thanks to the European Commission for founding. All slides reporting logo of **RESOLUTE H2020** are representing tools and research founded by European Commission for the RESOLUTE project. **RESOLUTE** has received funding from the European Research Council (ERC) under the European Union's Horizon 2020 research and innovation programme (grant agreement n° 653460).
- Thanks to the European Commission for founding. All slides reporting logo of **REPLICATE H2020** are representing tools and research founded by European Commission for the REPLICATE project. **REPLICATE** has received funding from the European Research Council (ERC) under the European Union's Horizon 2020 research and innovation programme (grant agreement n° 691735).
- Thanks to the MIUR for co-founding and to the University of Florence and companies involved. All slides reporting logo of **Sii-Mobility** are representing tools and research founded by MIUR for the Sii-Mobility SCN MIUR project.
- **Km4City** is an open technology exploited by those projects and line of research of DISIT Lab. Some of the innovative solutions and research issues developed into the above mentioned projects are also compliant and contributing to the Km4City approach and thus are contributing to the open Km4City model of DISIT lab.

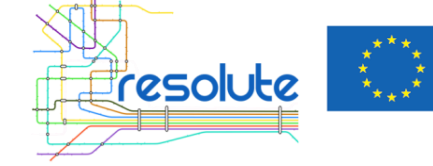

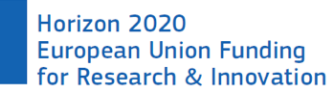

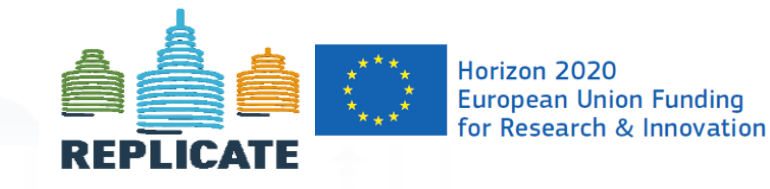

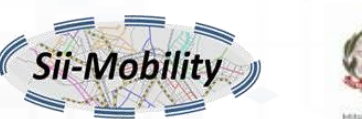

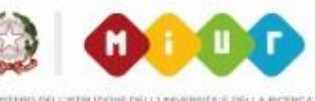

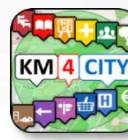

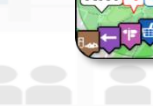

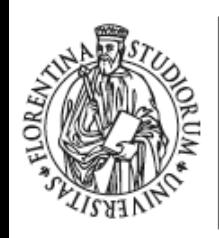

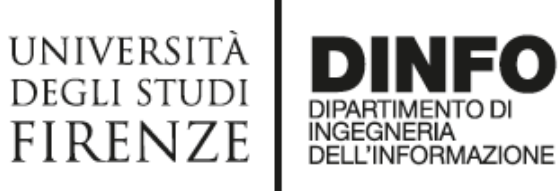

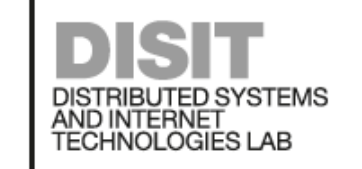

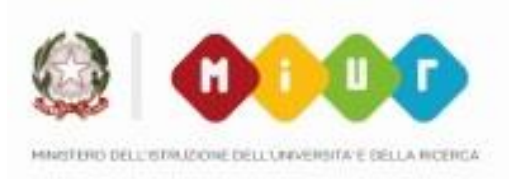

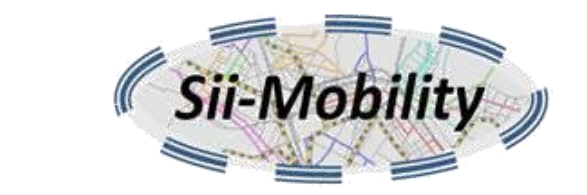

### *Workshop App Development: ServiceMap*

#### *[http://www.sii-mobility.org](http://www.sii-mobility.org/)*

*Michela Paolucci, [michela.paolucci@unifi.it](mailto:michela.paolucci@unifi.it)*

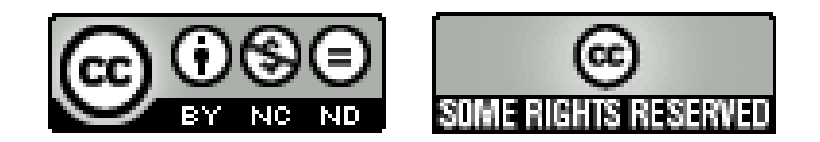

#### *[http://www.Km4City.org](http://www.km4city.org/)*

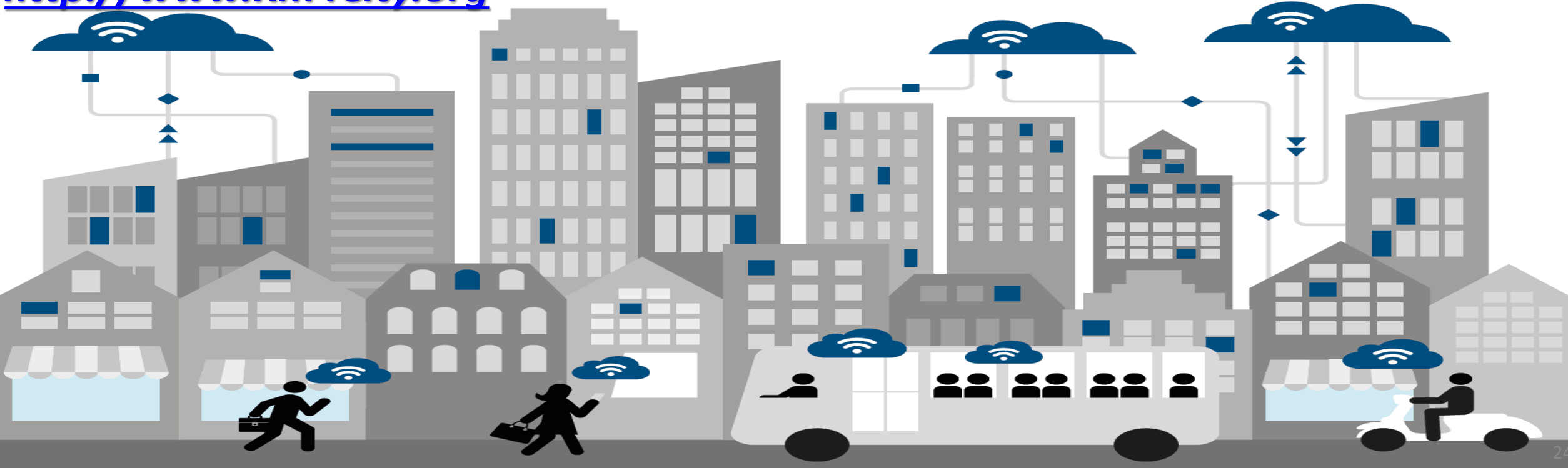